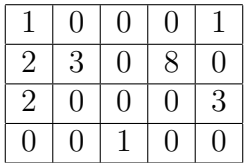

Note that you do not have to fill all the cells. If a cell contains a number that is not an integer, enter it as a fraction.

## Question (1a)

Apply the correlation filter to the image with no padding.

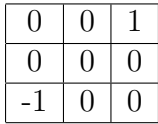

Enter your final result here in integer or fraction:

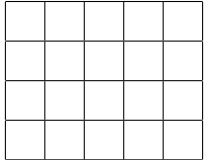

## Question (1b)

Apply the convolution filter to the image with no padding.

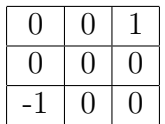

Enter your final result here in integer or fraction:

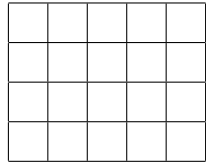

## Question (1c)

Apply the filter to the image with zero padding (zero padding means to pad your image with zeros; it is not the same as "no padding").

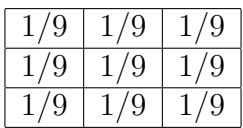

Enter your final result here in integer or fraction:

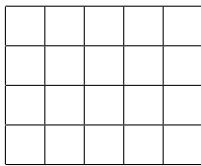